# **IDS 702: MODULE 1.8**

#### **TRANSFORMATIONS**

#### DR. OLANREWAJU MICHAEL AKANDE

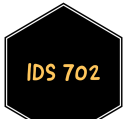

### **TRANSFORMATIONS**

- As we have already seen, sometimes, we have to deal with data that fail linearity and normality.
- **Transforming variables can help with linearity and normality (for the** response variable, since we do not need normality of the predictors).
- The most common transformation is the natural logarithm. For the  $\blacksquare$ response variable, that is,  $\log_e(y)$  or  $\ln(y)$ .
- This is often because it is the easiest to interpret.
- **Suppose**

$$
\ln(y_i)=\beta_0+\beta_1x_{i1}+\beta_2x_{i2}+\ldots+\beta_px_{ip}+\epsilon_i.
$$

■ Then it is easy to see that

 $y_i = e^{(\beta_0 + \beta_1 x_{i1} + \beta_2 x_{i2} + \ldots + \beta_p x_{ip} + \epsilon_i)} = e_0^\beta$  $\frac{\beta}{0} \times e^{\beta_1 x_{i1}} \times e^{\beta_2 x_{i2}} \times \ldots \times e^{\beta_p x_{ip}} \times e^{\epsilon_i}.$ 

That is, the predictors actually have a multiplicative effect on  $y.$ 

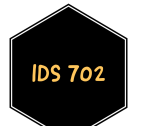

#### NATURAL LOG TRANSFORMATION

- The estimated  $\beta_j$ 's can be interpreted in terms of approximate proportional differences.
- For example, suppose  $\beta_1=0.10$ , then  $e^{\beta_1}=1.1052.$
- Thus, a difference of 1 unit in  $x_1$  corresponds to an expected positive difference of approximately  $11\%$  in  $y.$
- Similarly,  $\beta_1 = -0.10$  implies  $e^{\beta_1} = 0.9048$ , which means a difference of 1 unit in  $x_1$  corresponds to an expected negative difference of approximately  $10\%$  in  $y$ .
- When making predictions using the regression of the transformed variable, remember to transform back to the original scale to make your predictions more meaningful.

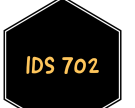

## OTHER TRANSFORMATIONS

- While the natural logarithm transformation is the most common, there are several options.
- For example, logarithm transformations with other bases, taking squares, taking square roots, etc.
- Which one should you use?
- Well, it depends on what you are trying to fix.
- For linearity, for example, it is possible to need a logarithm transformation on the response variable but a square root transformation on the one of the predictors, to fix violations of linearity and normality.
- Overall, if you do not know the options to consider, you could try Box-Cox power transformations (to fix non-normality).
- We will not spend time on those in this course but I am more than happy to provide resources to anyone who is interested.
- First, see the boxcox function in R's MASS library.

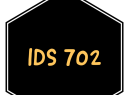

#### WHAT' S NEXT?

MOVE ON TO THE READINGS FOR THE NEXT MODULE!

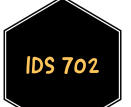